# **Loading data and the command line**

Charlotte Wickham April 10, 2014

## **General points**

[https://github.com/gitelman/BigData/blob/master/Project1/01-get](https://github.com/gitelman/BigData/blob/master/Project1/01-get-data.R)data.R

- **start small ·**
	- there's no point reading in a million rows if you can't read in **-** 10 without error.
	- there's no point reading in (50 states)/(10 years) if you  haven't figured out what to do with one.
- **read function documentation**: functions are often written to do **·** sensible things if you don't specify certain arguments, if you are specific about arguments the function doesn't have to waste time figuring out what is sensible
- **look outside R** a tool specific to the job you need to do is often faster **·**
- **split the problem up** into "small" pieces **·**

## **Command line**

A "typing" interface to your computer

You can automate what might ordinarily be a point and click operation.

There are heaps of cool utilites you get access too.

If you are working on a remote computer, a command line might be the only way you can interact with it.

For Windows:<http://www.cygwin.com/> Mac & Linux: terminal

### **cut**

#### An example of a shell command

cut -d, -f13,35,37,75 data/ss12por.csv > data/ss12por-cut.csv

#### Breaking it down

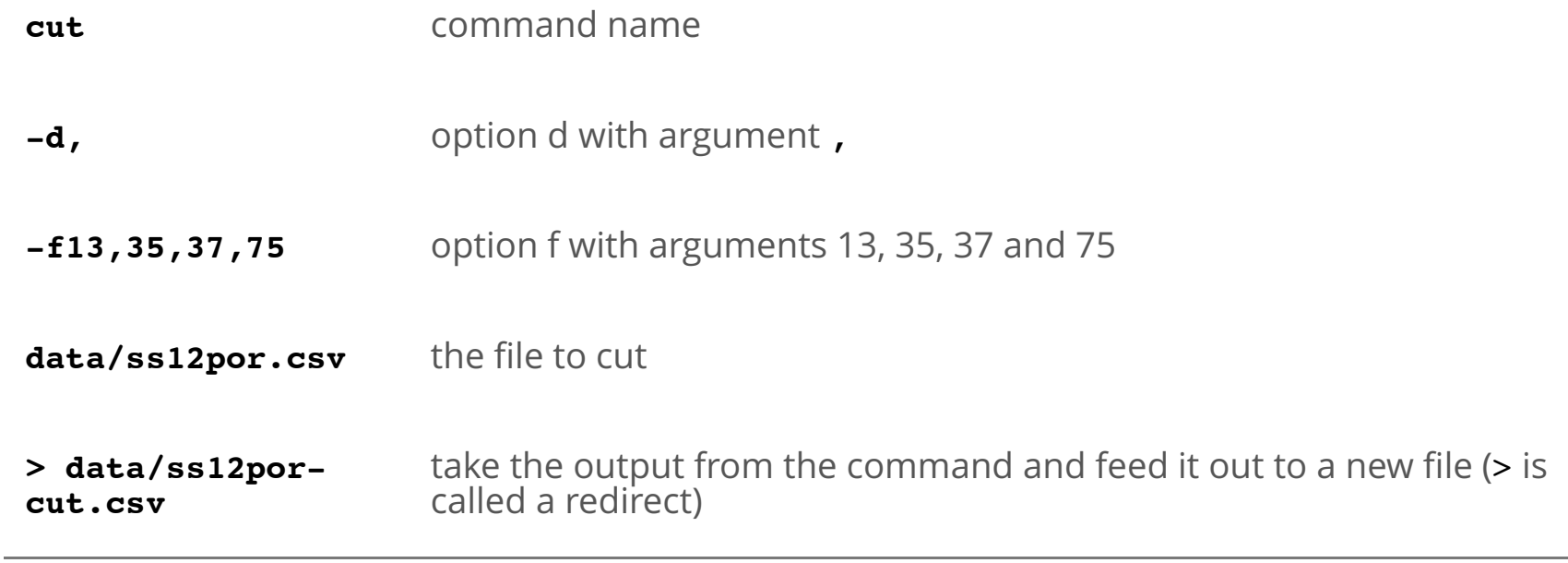

### **File paths**

A *file path* is the location of a file or directory:

/Users/wickhamc/Documents/BigData/Project1/data/ss12por.csv

They can be specified absolute to the root directory (as above) or relative to where you are currently. I.e. if I'm in /Users/wickhamc/Documents/BigData/Project1/ then:

/data/ss12por.csv

would refer to the same file as above.

- . means the directory I'm in.
- .. means the directory above the one I'm in.
- ~/ means my home directory (/Users/wickhamc/ for me)

Hit tab and the terminal will try to complete what you have written so far.

### **General commands**

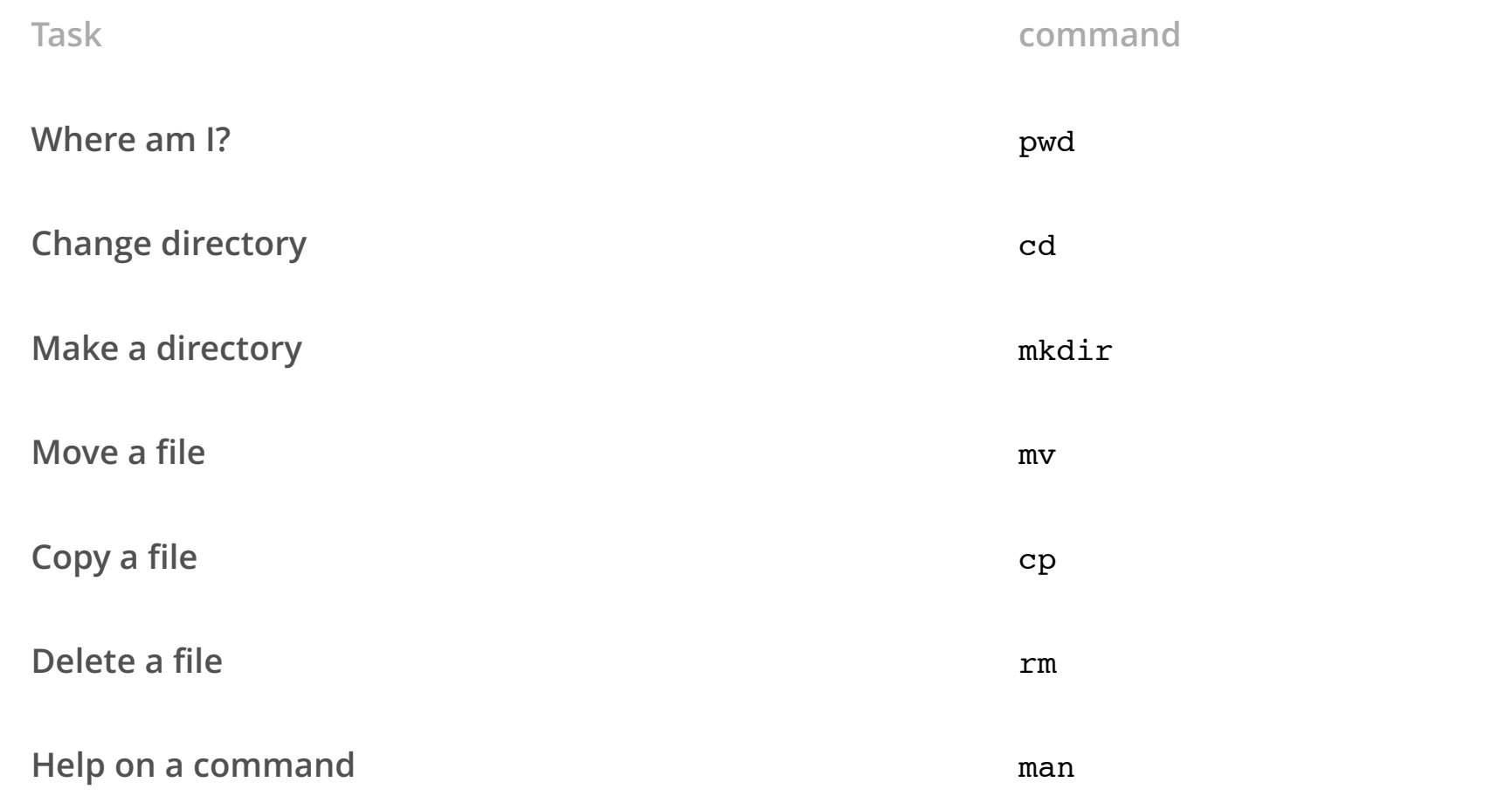

### **Useful for data**

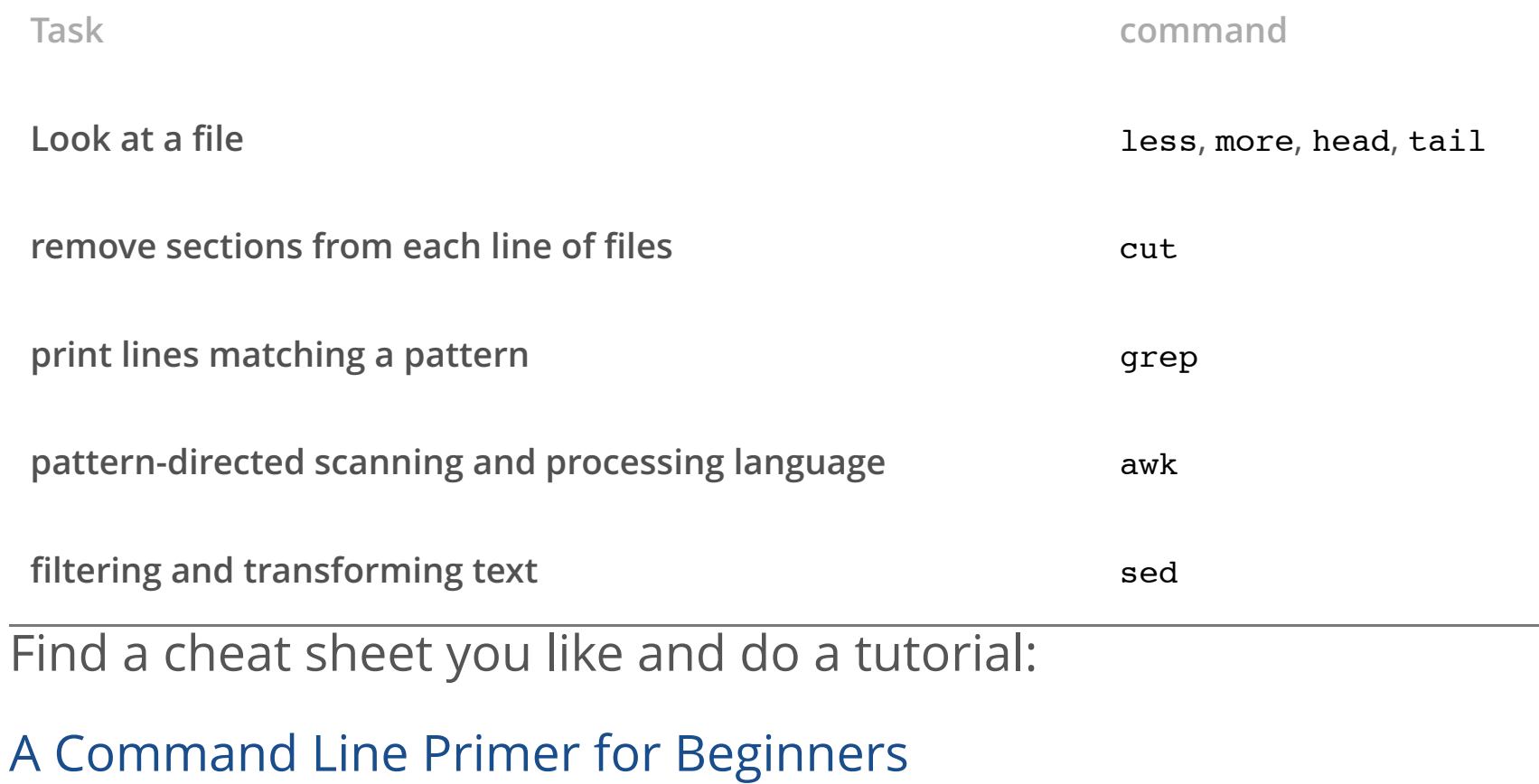

[Basic Unix Shell Commands for the Data Scientist](https://docs.google.com/document/pub?id=19hbaJ-s5JaTw9YOgeWthBxODQnSOXERwOyB-4ws_D0g)